# Deployment Us **Experience** Sept 2006

Hong Zhang hong.zhang@sun.com

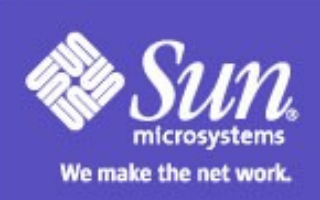

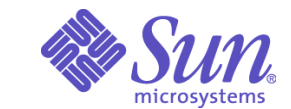

#### **Overview**

#### The focus of 9.1 is user experience

- Performance
- Error message
- Enhancements

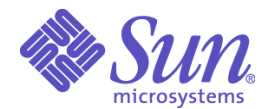

#### Deployment Performance (1)

- AS 9.1 goal: replace Tomcat as the default web container in the NetBeans bundle.
	- No more than 2x slower on a "kick-the-tires" scenario: start appserver, deploy hello-world JSP, access first JSP page.
	- No more than 1.5x slower to deploy a big application using frameworks and accessing several of its pages.
	- Redeployment performance
	- EE deployment performance

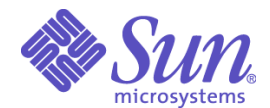

# Deployment Performance (2)

Deployment performance

- XML parsing validations (grammar caching)
- Use Config Beans instead of Config MBeans register element, query element
- Exclude list for annotation processing javax.servlet.GenericServlet javax.servlet.http.HttpServlet

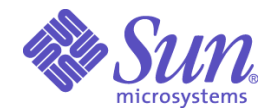

## Deployment Performance (3)

Redeployment performance

- Avoid re-loading deployment descriptor
- Combine create/delete application-reference to update application-reference
- Send a combined Redeploy event for unload/load module

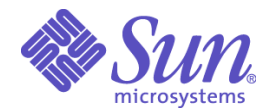

#### Deployment Performance (4)

Optimization for netbeans requirement

- Netbeans doing directory deployment for web application Work with them to get other module type directory
	- deploy
- Avoid reloading deployment descriptor

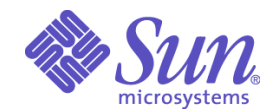

### Deployment Performance (5)

EE Deployment Performance

- Mutlicast event to cluster instance instead of sending events sequentially
- Use web path and nio instead of jmx for synchronizing bits
- Use web path instead of jmx for uploading application
- Remove bits after undeployment

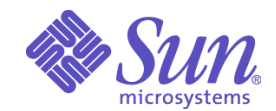

# Error Message (1)

#### Examine all deployment clients:

- Admin-cli
- Admin-gui
- JSR88/netbeans
- Autodeploy
- Status propogated back properly (no false success)
- Exception/cause propogated back properly (no information get lost)

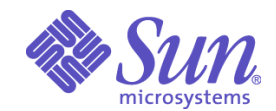

### Error Message (2)

Quality of the error message

- Identify the most common use cases
	- user feedback: forum, mailing list, bugs/issues
	- work with sqe-team
- Provide better, meaningful, diagnostic message

Examples:

- @Entity is mistaken as an EJB component level annotation
- typo in DTD Doctype
- Users don't see stack trace

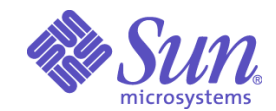

#### Enhancements (1)

File Locking problem

- Utility to identify code opening JAR but never closed http://blogs.sun.com/quinn/entry/tool for diagnosing failed glassfis
- Symlinks affecting the directories of un/redeployment
- Handle the situation even with the locked jar
	- third-party code locking the jar
	- **-** locked jar can be overwritten

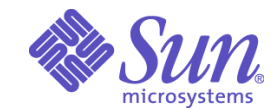

#### Enhancement (2)

Autodeploy of sun-resource.xml

- sun-resource.xml packaged inside application
- standalone sun-resource.xml

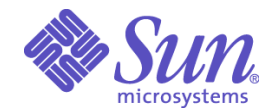

#### Enhancement (3)

Deployment framework for other archive types

- JBI archive
- SIP archive
- Phobos archive

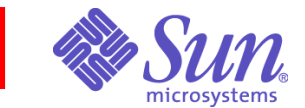

#### **Other**

How to programmatically deploy

• JSR88 sample

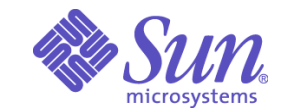

## Q & A

- Continue monitoring forum mailing/issue list closely
- https://glassfish.dev.java.net/javaee5/deployme nt/
- Write to s1as-deployment-dev@sun.com for any comments/questions.